## Laboratorio di Calcolo per Fisici, Esame del 19/01/2023

Canale A-De – A.A. 2022-2023

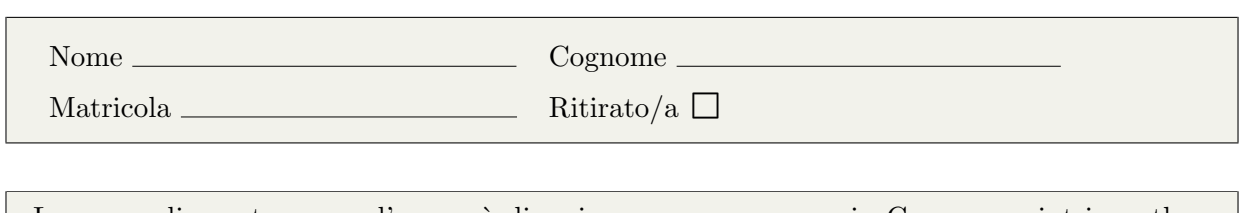

Lo scopo di questa prova d'esame è di scrivere un programma in C e uno script in python seguendo la traccia riportata di seguito. Si tenga presente che:

- 1. Per svolgere il compito avete a disposizione 3 ore.
- 2. Si possono usare libri di testo, prontuari e gli appunti, ma non è ammesso parlare con nessuno n´e utilizzare cellulari, tablet o laptop, pena l'annullamento del compito.
- 3. Seguite pedissequamente le istruzioni che trovate nel testo (nomi delle funzioni, dei file, delle variabili, formati di stampa, ecc).
- 4. Il programma va scritto e salvato esclusivamente sul computer del laboratorio, a cui si deve accedere utilizzando come username studente e come password informatica
- 5. Tutti i file vanno salvati in una cartella chiamata EXLR NOME COGNOME nella home directory, dove NOME e COGNOME indicano rispettivamente il vostro nome e cognome. Ad esempio lo studente Marco Rossi deve creare una cartella chiamata EXLR\_MARCO\_ROSSI contenente tutti i file specificati nel testo. Tutto ciò che non si trova all'interno della cartella non verrà valutato. All'inizio di tutti i programmi e script va inserito un commento con nome, cognome e numero di matricola.
- 6. Consegnate il presente testo indicando nome, cognome e numero di matricola, barrando la casella "Ritirato/a" se ci si vuole ritirare, ovvero se non si vuole che l'elaborato venga valutato.

Lo scopo di questo esercizio è di studiare il fenomeno dell'interferenza dovuto alla sovrapposizione di due onde armoniche.

▶ Background

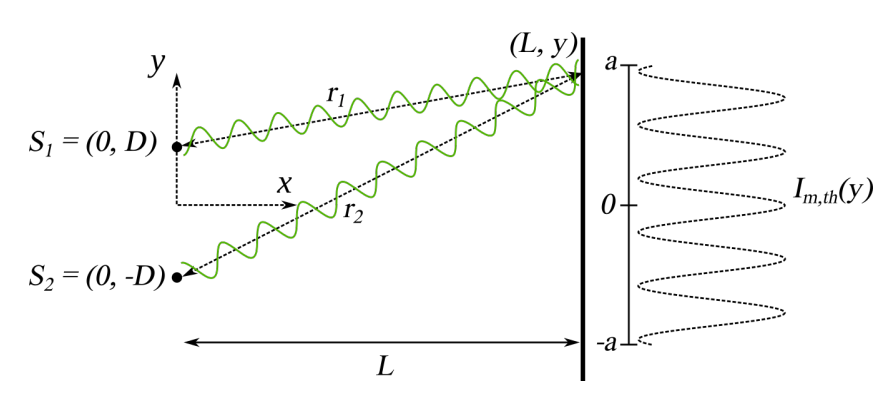

Due sorgenti di luce  $S_1$  ed  $S_2$  generano onde monocromatiche armoniche aventi stessa pulsazione  $\omega$  e vettore d'onda k. Le onde sono completamente determinate dal valore che il campo elettrico prende in un punto distante  $r_1$  da  $S_1$  e  $r_2$  da  $S_2$  tramite le due funzioni

$$
E_1(r_1, t) = E_0 \cos(kr_1 - \omega t)
$$
  

$$
E_2(r_2, t) = E_0 \cos(kr_2 - \omega t),
$$

dove  $E_0$  è una costante (che poniamo uguale a 1) e t è il tempo. Studiamo l'intensità media della luce che colpisce uno schermo posto come in figura. Utilizzando il sistema di riferimento

in figura, le due sorgenti hanno coordinate  $(0, D)$  e  $(0, -D)$ , mentre i punti sullo schermo hanno coordinate  $(L, y)$ , quindi

$$
r_1 = \sqrt{L^2 + (D - y)^2}
$$

$$
r_2 = \sqrt{L^2 + (-D - y)^2}.
$$

L'intensità *istantanea* della luce è data dal quadrato della somma dei campi,

$$
I(y,t) = (E_1(r_1,t) + E_2(r_2,t))^2.
$$
\n(1)

Definiamo l'intensità media (che è la quantità che mostra il fenomeno dell'interferenza) come la media di  $I(y, t)$  calcolata per  $N_t = 1000$  tempi equispaziati,  $t_k = 0, 0.01, 0.02, \ldots, 10$ :

$$
I_m(y) \approx \frac{1}{N_t} \sum_{k=1}^{N_t} I(y, t_k) = \frac{1}{N_t} \sum_{k=1}^{N_t} (E_1(r_1, t_k) + E_2(r_1, t_k))^2.
$$
 (2)

L'espressione teorica dell'intensità media, mostrata a destra in figura nell'intervallo  $[-a, a]$ , con cui dovrete confrontare la funzione calcolata  $I_m(y)$ , è

$$
I_{m,th}(y) = 2E_0^2 \cos^2\left(\frac{kDy}{L}\right). \tag{3}
$$

## ► Prima parte

Il programma che scriverete deve stampare l'intensità media, Eq.  $(2)$ , e quella teorica, Eq.  $(3)$ , per N punti  $(L, y)$  generati casualmente sullo schermo  $(y \in [-a, a])$ . Il codice deve utilizzare i seguenti parametri:  $k = 10.66 \ \mu m^{-1}$ ,  $\omega = 3.198 \text{ fs}^{-1}$ ,  $L = 100 \ \mu \text{m}$ ,  $D = 4 \ \mu \text{m}$  e  $a = 20 \ \mu \text{m}$ . Per ottenere questo risultato scrivete un codice interferenza.c che svolga le seguenti operazioni:

- 1. definisce, attraverso opportune direttive #define, le costanti  $k, \omega, D, L$  e a. Nota Bene: utilizzate i valori numerici scritti sopra, senza curarvi delle unit`a di misura.
- 2. Contiene una funzione input() che chiede all'utente di inserire il numero di punti  $N$ , controllando che si abbia  $N > 0$ , e restituisca il valore inserito. La funzione richiede nuovamente il valore in input qualora la condizione  $N > 0$  non sia soddisfatta.
- 3. Nel main() definisce e inizializza due double[2] contenenti le posizioni delle due sorgenti,  $S_1$  ed  $S_2$ .
- 4. Contiene una funzione intensita media() che prende in input le posizioni delle due sorgenti e un valore y e restituisce l'intensità media osservata in  $(L, y)$ , come definita nell'eq. (2). Suggerimento: utilizzate un ciclo sugli  $N_k$  valori  $t_k = 0, 0.01, 0.02, \ldots, 10$ per il calcolo di  $I_m(y)$ .
- 5. Nel main() utilizza la funzione intensita media() per calcolare  $I_m(y)$  per N valori di y estratti casualmente nell'intervallo [−20, 20], e successivamente calcola l'espressione teorica  $I_{m,th}(y)$ , eq. (3), per gli stessi valori di y.
- 6. Stampa y,  $I_m(y)$  e  $I_{m,th}(y)$  su tre colonne nel file interferenza.dat, utilizzando due cifre dopo la virgola.

## Seconda parte

Scrivete uno script Python interferenza.py che utilizzi i dati contenuti nel file interferenza.dat per preparare un grafico che mostri i valori calcolati e teorici in funzione di y,  $I_m(y)$  e  $I_{m,th}(y)$ , utilizzando simboli (e **non** linee). Lo script deve salvare il grafico, che dovrà contenere una legenda e opportuni label sugli assi, nel file interferenza.png.